# HOW TO USE MY CAREER PATH: SUGGESTIONS FOR ADVISORS & COACHES

## In Advising Meetings

#### Suggested language for communications:

- Prior to our meeting, please visit <u>My Career Path</u> and complete/update your Preferences. We will use this tool to discuss your career development and next steps.
- Thank you for meeting today! I encourage you to visit <u>My Career Path</u> to continue your progress.

#### During a meeting:

- Review "View My Career Communities" to explore search terms for jobs/internships, professional organizations, and resources.
- Complete "My Preferences" together. This form is a great resource for reflection and discussion topics, such as:
  - O Learning about career fields/industries
  - O Thinking through one's support network
  - Considering activities/experiences that contribute to career development
  - O Gauging career readiness, including feelings
- Review suggested activities and ask the student to select three activities they would like to complete this semester.
- Review progress chart (on "My completed activities") and ask the student what milestone(s) they want to develop this year.

### In a Presentation

#### Suggested language for communications:

- My Career Path recommends career development activities and tracks progress toward career milestones
- Anyone with a HawkID and password can use it
- Students will receive personalized suggestions based on their career interests and plans
- It's an easy and non-intimidating way to get started on career development now

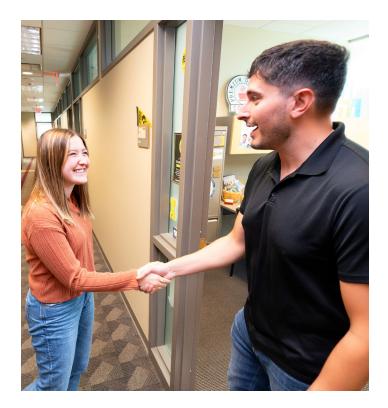

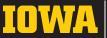

Pomerantz Career Center